## *A számítógépes vírusokról...*

**Tartalmi forrás: https://www.pcvilag.hu/szamitogep-virus-eltavolitas**

#### **A számítógépes vírusokról általában**

- <sup>A</sup> PC-k terjedésével az 1980-as évektől világszerte sokféle vírus pusztított már <sup>a</sup> számítógépekben, célszerű megismerkedni velük és az ellenük való védekezéssel
- <sup>A</sup> vírus előbb-utóbb kárt okoz <sup>a</sup> háttértáron lévő állományokban, könyvtárakban vagy zavarja <sup>a</sup> számítógépes rendszer használatát
- El Leggyakrabban magukat kiváló programozónak tartó fiatalemberek írnak vírusokat, amelyekkel feltűnést akarnak kelteni
- <sup>1</sup> A vírusok károkozásuk miatt felhasználásra kerülhetnek (és esetenként kerülnek is) az üzleti és <sup>a</sup> katonai életben

### **Mik azok a vírusok?**

- A **számítógépes vírus** olyan **önmagát sokszorosító** program, vagy programrészlet, mely képes saját magát más végrehajtható alkalmazásokban, vagy dokumentumokban elhelyezni és ezáltal **terjedni.**
- **"Feladatuk" <sup>a</sup> károkozás,** vagy legalábbis az **önmutogatás,** <sup>a</sup> saját magu<sup>k</sup> létére való figyelemfelhívás
- Általában <sup>a</sup> **számítógép memóriáját, illetve az internetet** használják **terjedésükhöz, szaporodásukhoz**
- Mindenféle közhiedelemmel ellentétben **nem terjednek tüsszentéssel**

#### **Hogyan kerülhet vírus a gépemre?**

- Internet **böngészőn keresztül**, weboldal megtekintés közben.
- **E-mail** formájában. Érkezhet akár ismerőstől, akár levélszemét (Spam) formájában
- Beszélgető **(Chat) programokon** keresztül (pl.: MSN, Skype, Facebook Messenger, stb…)
- Letöltött **fájlokkal**
- **Fertőzött adathordozó** használatával (pl.: winchester, pendrive, cd/dvd lemez)
- **Helyi hálózaton** keresztül, más fertőzött számítógépekről

A felsorolás nem teljes, és lehet, hogy holnap új típus is megjelenik… $\odot$ 

# **A vírusok fajtái**

- 圁 **Fájl vírusok**
- í. **Boot vírusok**
- í. **Makrovírusok**
- í. **Lánclevél (Hoax)**
- í. **Adathalászat (Datafishing)**
- í. **Kémprogramok (Malware)**
- é. **Trójaiak**
- 阊 **Számítógépes férgek (Worm)**
- é. **Kihasználó vírusok (Exploitok)**

- 圁 **Tárcsázó (Dialer)**
- é. **Zsaroló vírusok**

## **Fájl vírusok**

- $\Box$  Többnyire más (futtatható) programokhoz fűzik magukat, ezzel biztosítva <sup>a</sup> víruskód lefutását
- <sup>1</sup> A fertőzött végrehajtó (EXE, COM, DLL stb. kiterjesztésű) állomány gyakran használhatatlanná válik, vagy csak tovább fut, mintha mi sem történt volna, de közben fertőz
- <sup>A</sup> fertőzött állományok floppykon vagy hálózaton terjednek
- Figyelem! <sup>A</sup> különböző vírusok így <sup>a</sup> fájl vírusok is az Internet használatával is bekerülhetnek rendszerünkbe!

Boot szektor: a háttértárolók (pl. winchester, cd/dvd lemez) indító szektora.

# **Boot vírusok**

- <sup>A</sup> számítógép háttértárolóin az ún. betöltő (boot) területekhez kapcsolódó fájl vírusok
- Általában fertőzött háttértár segítségével terjednek
- **EMAz operációs rendszer "kiskapuit" kihasználva, a** rendszer bekapcsolásakor - amikor a gép az operációs<br>rendszert betölti a lemezről - automatikusan a rendszert betölti a lemezről - automatikusan memóriába kerülnek, és így tovább fertőznek

<sup>A</sup> makrók az Office dokumentumokban (is) használt - egyébként hasznos programrészletek, leggyakrabban ismétlődő folyamatsorok végrehajtását könnyítik meg.

# **Makrovírusok**

**MS-Office állományokhoz kapcsolódnak,** kárt, illetve működésbeli zavart keltve

l Az **MS-Office jelenlegi változatai** már **beépített védelmet** tartalmaznak <sup>a</sup> makrovírusok ellen

**8**

 <sup>1997</sup> óta számuk több, mint <sup>a</sup> hagyományos vírusoké

#### **Lánclevél (Hoax)**

Ki ne ismerné az Interneten keringő számos olyan levelet, melyeknek egyetlen célja, hogy **minél több embernek továbbítsák** azokat. Miért jó ez bárkinek? Az ok nagyon egyszerű. <sup>A</sup> módszerrel **rengeteg élő és működő email címet** lehet összegyűjteni, melyekre később **kéretlen levél** (spam), vagy akár **vírusok** is küldhetőek. <sup>A</sup> lánclevelet egyszerű felismerni, hiszen mindegyik felhívja <sup>a</sup> figyelmet arra, hogy minél több barátnak, ismerősnek küldd tovább <sup>a</sup> levelet. **Néhány Hoax alaptípus, aminek nem szabad bedőlni:**

- 氲 Küldd tovább, pénzt kapsz valamelyik vállalattól pl.: AOL, INTEL, MICROSOFT
- 氲 Küldd tovább, Bill Gates felosztja vagyonát (sokszor vegyítve az előzővel…)
- 氲 Küldd tovább, rákos kislány utolsó kívánsága (legalább 10 éve rákos szegény kislány…)
- 氲 Küldd tovább, új vírus jelent meg (napi több 100 új vírus jelenik meg, ezért az ilyen levelek teljesen értelmetlenek…)
- **9** Küldd tovább, notebookot nyersz (a legrégibb trükk, hogy valamit nyerni lehet…)í.

#### **Adathalászat (Datafishing)**

Az **adathalászat** egy olyan eljárás, melynek során egy **internetes csaló** egy jól ismert cég hivatalos oldaláról másolatot készít és megpróbál **személyes adatokat**, például **azonosítót, jelszót, bankkártya számot** stb. illetéktelenül megszerezni. <sup>A</sup> csaló **általában e-mailt** küld több ezer címzettnek, amiben ráveszi az üzenetben szereplő hivatkozás követésére egy átalakított weblapra, ami külsőleg szinte teljesen megegyezik az eredetivel.

**Védekezés:** Tisztában kell lenni azzal, hogy bankok és egyéb hivatalos szervek **soha nem küldenek** üzenetet ügyfeleiknek azzal <sup>a</sup> céllal, **hogy megkérjék, jelentkezzenek be** és adják meg személyes adataikat!

#### **Kémprogramok (Malware)**

<sup>A</sup> számítógépén tárolt **adatok ellopására** specializálódott vírusfajta <sup>a</sup> **kémprogram**. Az ilyen kártékony szoftver <sup>a</sup> felhasználó tudta nélkül képes <sup>a</sup> számítógépén **tárolt adatokat**, vagy **felhasználói szokásokat** az Interneten keresztül készítője számára eljuttatni. Képesek akár minden egyes **leütött billentyűt összegyűjteni** és megadott időközönként elküldeni egy kívülálló személy számára, így jutva fontos adatokhoz, jelszavakhoz.

 **Védekezés: "Anti-Malware"** alkalmazás telepítése kémprogramok eltávolításra.

Nevüket az eredeti "trójai falóval" való hasonló viselkedésüknek köszönhetik

**Trójaiak**

A **trójai vírus** nagyon találó nevet kapott. Emlékszel még <sup>a</sup> történetre? <sup>A</sup> trójaiak elkövették <sup>a</sup> hibát, hogy <sup>a</sup> görögök ajándékát beengedték <sup>a</sup> városukba, majd lóban rejtőző katonák reggelre bevették <sup>a</sup> várost. <sup>A</sup> **trójai vírus** az esetek nagy részében **nem annak látszik, ami valójában**. Hasznos alkalmazásnak álcázva jut be számítógépbe, és képes az **irányítást** teljes egészében egy **külső irányító kezére játszani**.

- Jól használható programna<sup>k</sup> (pl. tömörítő programnak) álcázott rombolók
- $\Box$  Nem szaporodnak, hanem különböző funkciókat rendelnek a gazdaprogramhoz (programvédelem, hibás működés, rombolás)
- f. Előszeretettel alkalmazzák őket az üzleti életben

#### **Számítógépes féreg (Worm)**

A **Számítógépes féreg** <sup>a</sup> számítógépes vírushoz hasonló **önsokszorosító program**. Míg azonban <sup>a</sup> vírusok más végrehajtható programokhoz, dokumentumokhoz kapcsolódnak hozzá illetve válnak részeivé, addig <sup>a</sup> férgeknek **nincs szükségük gazdaprogramra**, önállóan fejtik ki működésüket.

Az önsokszorosításon kívül <sup>a</sup> **féreg** sokféle dologra beprogramozható, például **fájlok törlésére** <sup>a</sup> gazdarendszeren, vagy **önmaga elküldésére e-mailben**.

 Vigyázat! Feladatuk sokszor <sup>a</sup> levédett rendszerek jelszóinak megszerzése, <sup>a</sup> védelmi funkció kiiktatása is lehet!

#### **Kihasználó vírusok (Exploitok)**

Az **exploitok** olyan **kártékony alkalmazások**, melyek az Internet böngészők és <sup>a</sup> számítógépes rendszer gyenge pontjait, **biztonsági réseit használják ki**. Léteznek olyan weblapok, melyek az ingyenes letöltés lehetőségével vonzzák magukhoz <sup>a</sup> látogatót, ámletöltés helyett csak a weboldalban elhelyezett exploit települ<br>-- (m/t/s/mm Sainaxma termedaintemates aldal-la/dia-faltinlat# számítógépre. Sajnos nagyon sok internetes oldal kódja feltörhető, és ebből kifolyólag biztonságos oldalakba is elhelyezhető exploit vírus.

**14**Windows környezetben <sup>a</sup> **védekezést** egy biztonságos Internet böngésző használatával érdemes kezdeni. Ilyen <sup>p</sup>l.: <sup>a</sup> **Mozilla Firefox**, **Opera**, vagy <sup>a</sup> **Google Chrome** is. Ajánlott **Windows** rendszerünk **automatikus frissítésének engedélyezése**, így ha egy biztonsági rés javítása elkészül, akkor <sup>a</sup> frissítés automatikusan települhet gépre.

#### **Tárcsázó (Dialer)**

A **tárcsázó vírus** egy régi eszközt, <sup>a</sup> **modemet használja** fel **emeltdíjas telefonszámok** hívására. Ezzel közvetlen profitot termelve <sup>a</sup> vírus fejlesztőjének. <sup>A</sup> számítógépes modemhasználható internetezésre, faxküldésre, és ezáltal bármilyen<br>használható internetezésre, faxküldésre, és ezáltal bármilyen hagyományos analóg telefonszám tárcsázására is.

**Védekezés:** Amennyiben már szélessávú kapcsolatot használunk internetezésre (az esetek többségében ez <sup>a</sup> helyzet), akkor egyszerűen **távolítsuk el <sup>a</sup> telefon vezetéket** <sup>a</sup> modem "LineIn" bemenetéről. Ezzel gyakorlatilag lehetetlen modemen keresztül bármilyen tárcsázást kezdeményezni. Amennyiben <sup>a</sup> modemre egyáltalán nincs szükség érdemes lehet teljesen eltávolítani <sup>a</sup> rendszerből.

## **Zsaroló vírusok**

 $\Box$  Saját Saját fájljainkat támadja meg, például <sup>t</sup>**itkosítja dokumentumainkat, képeinket hangfelvételeinket**.

í. <sup>A</sup> titkosítás visszafejtéséért **pénzt követel** tőlünk.

- Általában e-mail **csatolmányként**, vagy chatprogramokon keresztül juthat <sup>a</sup> gépünkre, van olyan fajtája, mely **minden csatolt meghajtón** (pendrive, hálózati meghajtó, felhő) **lévő állományainkat is titkosítja.**
- í. <sup>A</sup> legjobb védekezés ellenük <sup>a</sup> megelőzés (**nem nyitunk meg gyanús csatolmányokat**)!
- 創 2015-ben <sup>a</sup> Magyarországon is megjelent CTB-Locker **460-470 ezer forintnak megfelelő váltságdíjat követelt** <sup>a</sup> titkosítás feloldásáért.

### **A vírusfertőzés tünetei**

- í. Szokatlan programműködés
- 氲 Programállományok mérete megnő, átneveződnek, esetleg egyes programo<sup>k</sup> törlődnek, vagy nem indulnak
- <sup>A</sup> rendszer indokolatlanul lelassul
- í. Szokatlan üzenetek jelennek meg
- 氲 Furcsa jelenségek a képernyőn (pl. a betűk "lepotyognak")
- í. Dokumentumaink, képeink, hangokat tartalmazó állományaink átneveződnek, titkosítódnak, maguktól törlődnek
- Ritkán, de megeshet <sup>a</sup> hardver meghibásodása is (régebben ez nem volt jellemző!!!)

Ha <sup>a</sup> fenti tüneteket (főleg, ha többet egyszerre) tapasztaljuk, legalább <sup>a</sup> vírusfertőzés gyanújának meg kell születnie bennünk!

## **Vírusfertőzés megelőzése**

- 圁 **Biztonsági másolat** készítése fontos **állományainkról**
- 氲 Az **operációs rendszer** szoftver **telepítő készletének CD-DVD lemezen való tárolása** (egyéb szoftverek esetében ma már nem létfontosságú, mert az interneten biztonságos letöltő oldalakról, vagy <sup>a</sup> szoftvert fejlesztők oldaláról letölthetők <sup>a</sup> legfrissebb telepítők…)
- 氲 **Legális szoftverek** használata
- 自 **Idegen lemez, program(ok), dokumentumok vizsgálata** az első használat előtt valamely friss adatbázisú vírusfigyelő programma<sup>l</sup>
- 阊 Tartózkodj **<sup>a</sup> bizonytalan eredetű e-mailek (különösen csatolmányaik)** megnyitásától!
- to the point of the point of the set  $\widehat{\mathbb{E}}$  Kellő **körültekintéssel** használd az **internetet,** tartózkodj **bizonytalan "tulajdonú" honlapok** meglátogatásától!

 $\boxed{1}$ 

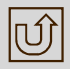

### **Vírusfigyelés és vírusirtás**

- **A** vírusfertőzés elhárításának eszköze a tiszta rendszerlemez, amelyen legalább egy jelző és/vagy tisztítóprogram is van.
- Tényleges fertőzés gyanúja esetén ezen rendszerlemez segítségével kell indítani <sup>a</sup> számítógépet, majd <sup>a</sup> vírusjelző, illetve irtó programot.
- <sup>A</sup> vírusirtó programot, és annak vírusadatbázisát állandóan frissíteni kell!

### **Vírusfigyelő és/vagy irtó programo<sup>k</sup>**

A **vírusölő programo<sup>k</sup>** nagy része nem csak megvédi számítógépét <sup>a</sup> támadásoktól, hanem megakadályozza, hogy egy vírus átkerüljön családod és barátaid számítógépére e-mail küldés, vagy fájl megosztás során. Fontos megemlíteni, hogy mivel <sup>a</sup> vírusokat programozzák le először, illetve nap<sup>i</sup> szinten rengeteg új fenyegetés jelenik meg, ezért tökéletes vírusölő sajnos nem létezik. Ezért <sup>a</sup> **vírusölő használata mellett is** rendkívül fontos <sup>a</sup> számítógép **körültekintő** használata.

- í. **Avira Personal Edition (Free)**
- í. **ESET NOD32**
- í. **AVG AntiVirus (Free)**
- í. **Avast! Home Edition (Free)**
- í. **Norton AntiVirus**
- í. **Kingsoft Antivirus (Free)**
- í. **stb...**

Természetesen a lista nem teljes!

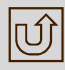

## **A víruspajzsok**

- <sup>A</sup> víruspajzsok <sup>a</sup> mai korszerű vírusfigyelő/irtó programoknak olyan vírusfigyelő moduljai, melyek <sup>a</sup> **rendszer indításakor <sup>a</sup> memóriába kerülnek.**
- Fertőzés, vagy annak gyanúja esetén **azonnal jeleznek.**
- **Folyamatosan figyelik**, hogy <sup>a</sup> használt meghajtók, állományok, csatolmányok fertőzöttek-e?
- Hátrányuk, hogy valamennyire lassítják <sup>a</sup> számítógép működését, ez <sup>a</sup> **hátrány azonban elenyésző** az általuk nyújtott (bár nem <sup>100</sup> %-os) **biztonsághoz mérten.**

# **Érdekességek**

- Magyarországon az első vírus 1984-ben jelent meg. Terjesztője egy kisiparos, aki saját forgalmát akarta így növelni. (A vírus károkozásán segíteni csak <sup>a</sup> gépek szétszerelésével lehetett.)
- $\Box$  1989-ben 30 ismert vírus volt, jelenleg a vírusfigyelő/irtó programok több milliós nagyságrendben ismerik fel <sup>a</sup> vírusokat.
- Az Öböl-háborúban az amerikai ügynökök részben vírusokkal bénították meg az iraki légelhárítás számítógéprendszerét.
- <sup>A</sup> mai vírusok képesek saját kódjuk módosítására, és <sup>a</sup> mutáns lecserélésére.
- **22Deutscher School is léteznek, amelyek álvírusokat hoznak létre, így a váltalására a váltalására a váltalására k**<br>Deutscher kezdett a koronomakban a váltalására a váltalására kissztetteletek a váltalására kissztetteletek a vírusirtó végzi <sup>a</sup> legnagyobb rombolást, amikor megpróbálja kiirtani az álvírust.

### **Ellenőrző kérdések**

Mi a vírus és hogyan terjed?Hogyan csoportosítjuk a vírusokat?Mi a teendő fertőzés esetén?Hogyan védekezzünk a fertőzés ellen?Mi a víruspajzs?

#### **Feladatok**

Vizsgáld át <sup>a</sup> gépedet egy vírusfigyelő-írtó programmal!

Vizsgálj meg egy csatlakoztatott meghajtót is! (CD-DVD, pendrive, hálózati meghajtó, stb…)